# DEPARTMENT OF MECHANICAL ENGINEERING

## **Details**

## <u>Of</u>

# **The Departmental Laboratories**

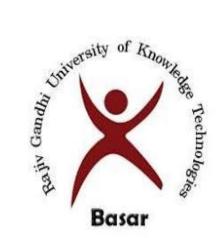

# Rajiv Gandhi University of Knowledge Technologies. Basar

# **Mechanical Engineering Department Laboratories List**

| SL.No | Subject Code | Name of the Lab                                  |
|-------|--------------|--------------------------------------------------|
| 1     | 19ME1202     | Engineering Workshop.                            |
| 2     | 19ME1203     | Fuels & Lubricants Laboratory                    |
| 3     | 19ME2701     | Strength of Materials Laboratory                 |
| 4     | 19ME2702     | Materials Engineering Laboratory                 |
| 5     | 19ME2801     | Fluid Mechanics & Hydraulic Machinery Laboratory |
| 6     | 19ME2802     | Metrology and Instrumentation Laboratory         |
| 7     | 19ME2803     | Manufacturing Process Laboratory                 |
| 8     | 19ME3701     | Applied Thermodynamics Laboratory                |
| 9     | 19ME3702     | Theory of Machines Laboratory                    |
| 10    | 19ME3703     | Computer Aided Machine Drawing Practice          |
| 11    | 19ME3801     | Heat Transfer Laboratory                         |
| 12    | 19ME3802     | CAD Laboratory                                   |
| 13    | 19ME4701     | Automation in Manufacturing Lab                  |

## **Individual Lab Experiments List For All The Laboratories**

### 1. Engineering Workshop.

Subject Code: 19ME1202

### List of Experiments:

| SL.No | EXPERIMENTS                               |  |  |
|-------|-------------------------------------------|--|--|
|       | Fitting Trade.                            |  |  |
| 1.    | Step Fitting                              |  |  |
| 2.    | V- Fitting.                               |  |  |
|       | House Wiring                              |  |  |
| 3.    | Series & Parallel Connections             |  |  |
| 4.    | Staircase wiring                          |  |  |
| 5.    | Godown wiring                             |  |  |
|       | ARC- Welding                              |  |  |
| 6.    | Welding Bead formationPractice,           |  |  |
| 7     | Butt joint.                               |  |  |
| 8     | Lap joint.                                |  |  |
|       | Foundry                                   |  |  |
| 9     | Mold preparation for Single piece pattern |  |  |
| 10    | Mold preparation for Split piece pattern  |  |  |
|       | Machining                                 |  |  |
| 11    | Plain& Facing Turning,                    |  |  |
| 12    | Step Turning                              |  |  |
| 13    | Taper Turning                             |  |  |
| 14    | Plastic molding – Demo                    |  |  |
| 15    | WIRE EDM, CNC, 3D Printer – Demo          |  |  |

### 2. Fuels &Lubricants Laboratory Subject Code: 19ME1203

| SL.No | EXPERIMENTS                                                                                                    |
|-------|----------------------------------------------------------------------------------------------------|
| 1     | To Find the Flash and Fire point of Diesel by Digital PenskyMartene's Flash Point Apparatus.                                                                                                    |
| 2     | To Find the Flash and Fire point of Diesel by Digital ABEL Flash Point Apparatus.                                                                                                    |
| 3     | To Find the Flash and Fire point of Diesel Manual digital Flash & fire point apparatus.                                                                                                    |
| 4     | To Find the Viscosity of oil by Redwood Viscometer no.1                                                                                                    |
| 5     | To Find the Viscosity of oil fluidbySay bolt viscometer                                                                                                    |
| 6     | To Find the Viscosity of oil by Engler Viscometer Apparatus.                                                                                                    |
| 7     | To find the Calorific Value of the Solid & Liquid Fuels by Bomb Calorimeter                                                                                                    |
| 8     | To find the Calorific Value of the Gaseous fuels by Junker's gas Calorimeter                                                                                                    |
| 9     | To determine the amount of carbon residue left after evaporation and pyrolysis of an oil by Carbon residue Conradson apparatus (Single test)                                                                                           |
| 10    | To determination of the highest temperature at which haziness in oil is observed (cloud point) or the lowest temperature at which movement of the oil is observed (pour point) of petroleum product. By Cloud & Pour point- apparatus. |
| 11    | Distillation Apparatus                                                                                                    |
| 12    | Standard Penetrometer                                                                                                    |

# 3.Strength of Materials Laboratory

Subject Code: 19ME2701

### List of the Experiments

| SL.No | EXPERIMENTS                                                     |
|-------|-----------------------------------------------------------------|
| 1.    | Torsion test on a specimen of ductile material.                 |
| 2.    | Impact test- Izod Tests.                                        |
| 3.    | Impact test - Charpy Impact                                     |
| 4.    | Compression tests on helical spring.                            |
| 5.    | Form ability test on Erich Sen's Cupping Test.                  |
| 6.    | Vickers'sHardness test.                                         |
| 7.    | Rockwell's Hardness test.                                       |
| 8.    | Brinell's Hardness test.                                        |
| 9.    | Bending test on Cantilever beam of steel or timber.             |
| 10.   | Bending test on simply supported beam.                          |
| 11.   | Verification of Maxwell's Reciprocal theorem on beams.          |
| 12.   | Fatigue Test.                                                   |
| 13.   | Uni-axial Tension test on a specimen of Ductile Material on UTM |
| 14.   | Compression Test on UTM                                         |
| 15.   | Double & Single Shear Test on UTM                               |
| 16.   | Bending on a specimen of Ductile Material on UTM.               |

### 4. Materials Engineering Laboratory Subject Code: 19ME2702

### List of Experiments:

| SL.No | EXPERIMENTS                                                                                          |
|-------|----------------------------------------------------------------------------------------------------|
| 1     | Study of: Metallurgical Microscope, Iron-Iron Carbide diagram, Procedure for specimen preparation    |
| 2     | Metallographic Study of Low / Medium carbon steel                                                    |
| 3     | Metallographic Study of Eutectoid steel                                                              |
| 4     | Metallographic Study of Hyper Eutectoid steel                                                        |
| 5     | Metallographic Study of Nodular cast iron                                                            |
| 6     | Metallographic Study of Grey cast iron                                                               |
| 7     | Metallographic Study of White cast iron                                                              |
| 8     | Metallographic Study of Brass and Bronze                                                             |
| 9     | Metallographic Study of microstructure after hardening, normalizing and annealing of steel specimen. |
| 10    | Quantitative analysis of Grain Size, ASTM Grain number                                               |
| 11    | Quantitative analysis of Volume fraction                                                             |

### 5.Fluid Mechanics & Hydraulic Machinery Laboratory Subject Code: 19ME2801

### List of the Experiments:

| SL.No | EXPERIMENTS                                                                       |
|-------|-----------------------------------------------------------------------------------|
| 1.    | Measurement of Coefficient of Discharge of given Orifice meter                    |
| 2.    | Measurement of Coefficient of Discharge of given Venturi meter                    |
| 3.    | Measurement of frictional losses in a given pipe                                  |
| 4.    | Determination of the performance characteristics of a multistage centrifugal pump |
| 5.    | Calibration of Bernoulli's experiment                                             |
| 6.    | Calibration of Rotameter                                                          |
| 7.    | Measurement of velocity of flowing fluid using pitot tube                         |
| 8.    | Determination of the performance characteristics of Pelton Wheel                  |
| 9.    | Determination of the performance characteristics of Francis Turbine               |
| 10.   | Determination of the performance characteristics of Kaplan Turbine                |
| 11.   | Impact of jet experiment                                                          |

# 6.Metrology and InstrumentationLaboratory

Subject Code: 19ME2802

### List of Experiments:

| SL.No         | EXPERIMENTS                                                                                                    |  |
|---------------|----------------------------------------------------------------------------------------------------|--|
| Metrology Lab |                                                                                                    |  |
| 1.            | Measurement of Length, Height, Depth and Diameter by Vernier's Caliper, Vernier's Depth Micrometer Screw gauge                     |  |
| 2.            | Angular Measurement by Bevel Protractor.                                                                                           |  |
| 3.            | Angular Measurement by Sine Bar and Slip gauges.                                                                                   |  |
| 4.            | Study and Applications of Surface Roughness Tester                                                                                 |  |
| 5.            | Study and Applications of Profile Projector                                                                                        |  |
| 6.            | Study and Applications of Tool Maker's Microscope                                                                                  |  |
|               | Instrumentation Lab                                                                                                    |  |
| 7.            | Calibration of Pressure Gauge using Dead Weight Tester (DWT)                                                                       |  |
| 8.            | Measurement of displacement using Full bridge Strain Gauge circuit                                                                 |  |
| 9.            | Measurement of displacement using Linear Variable Differential Transformer (LVDT)                                                  |  |
| 10.           | Motor speed measurement using Magnetic Pick-Up Sensor, Photo Reflector Sensor,<br>Photo Interruptive Sensor and Hall Effect Sensor |  |
| 11.           | Measurement of Torque Generated by AC (Induction motor) using Force Transducer.                                                    |  |
| 12.           | Weight measurement using Load cell                                                                                                 |  |
| 13.           | Static Torque Measurement by using load cell.                                                                                      |  |
| 14.           | Measurement of Pressure using Transducer                                                                                           |  |
| 15.           | Strain measurement using strain gauges and cantilever assembly                                                                     |  |

## 7. Manufacturing Process Laboratory

Subject Code: 19ME2803

### List of experiments:

| SL.No       | EXPERIMENTS                                                                                                 |  |  |
|-------------|----------------------------------------------------------------------------------------------------|--|--|
| I. Casting: |                                                                                                    |  |  |
| 1           | Moulding properties like permeability, Green hardness test.                                                 |  |  |
| 2           | Dry tensile & compression strength, Green tensile & compression strength,                                   |  |  |
| 3           | Moisture measurement. and Sieve analysis.                                                                   |  |  |
|             | II. Welding:                                                                                                |  |  |
|             |                                                                                                    |  |  |
| 4           | Arc welding characteristics                                                                                 |  |  |
| 5           | Characteristics of MIG welding                                                                              |  |  |
| 6           | Demo of TIG and Resistance spot welding                                                                     |  |  |
|             | III. Machining:                                                                                             |  |  |
| 7           | Preforming of Lathe machine Operations Like Threading, Knurling, and Grooving.                              |  |  |
| 8           | Milling of Spur gear                                                                                        |  |  |
| 9           | Effect of process parameter and machining on shear angle in orthogonal cutting on chip formation in turning |  |  |
| 10          | Effect of process parameters in turning on cutting forces & temperatures                                    |  |  |
| 11          | Grinding of single point cutting tool.                                                                      |  |  |

# 8. Applied Thermodynamics Laboratory

Subject Code: 19ME3701

### List of experiments:

| SL.No | EXPERIMENTS                                                                                                    |
|-------|----------------------------------------------------------------------------------------------------|
| 1.    | To determine the Coefficient of Performance, Refrigeration capacity & Compressor<br>work of Vapour Compression Refrigeration cycle with the help of refrigeration circuit<br>under variable load conditions. |
| 2.    | To determine the Coefficient of Performance, Refrigeration capacity of Vapour Absorption Refrigeration system.                                                                                               |
| 3.    | To compare heat transfer for different heating elements in a cross-flow heat exchanger                                                                                                    |
| 4.    | To determine the Cooling Effect, Contact Factor & By Pass Factor for Room air conditioning system.                                                                                                    |
| 5.    | To determine the Pre-Heater output, COP of the Refrigerator, Efficiency of Humidifier Over all COP of Room air conditioning system.                                                                          |
| 6.    | To Determine the Brake Power, Indicated power, Frictional Power, Mechanical Efficiency of a 4 stroke Single cylinder Petrol Engine.<br>Draw the graph for Speed v/s Torque.                                  |
| 7.    | To Determine the Fuel Consumption for various load condition, Specific Fuel Consumption, of a 4 stroke Single cylinder Petrol Engine.                                                                        |
| 8.    | To Determine the Brake Power, Indicated power, Frictional Power, Mechanical Efficiency of a 4 stroke Single cylinder Diesel Engine.<br>Draw the graph for Speed v/s Torque.                                  |
| 9.    | To Determine the Fuel Consumption for various load condition, Specific Fuel Consumption, of a 4 stroke Single cylinder Diesel Engine.                                                                        |
| 10.   | Study on the characteristics of flame stability and methods to improve stability limits                                                                                                    |
| 11.   | Determination of flame speed based on the cone method                                                                                                    |
| 12.   | Determination of the relationship between flame speed and air/fuel ratio flame separation demonstration                                                                                                    |

# 9. Theory of Machines Laboratory

## Subject Code: 19ME3702

| Sl.No | Experiment                                                                                                    |
|-------|----------------------------------------------------------------------------------------------------|
| 1.    | To find experimentally the Gyroscopic couple on Motorized Gyroscope and compare with applied couple.                             |
| 2.    | To find out critical speed experimentally and to compare the Whirling Speed of a shaft with theoretical values                   |
| 3.    | To determine experimentally, the Moment of Inertia of a Flywheel and Axle compare with the theoretical values.                   |
| 4.    | To calculate the torque on a Planet Carrier and torque on internal gear using epicyclic gear train and holding torque apparatus. |
| 5.    | To perform the experiment of Balancing of rotating parts and find the unbalanced couple and forces                               |
| 6.    | To find out experimentally the Coriolli's component of acceleration and compare with theoretical values.                         |
| 7.    | Working models of various types of gears-Spur, Helical, cross helical, worm, bevel gear                                          |
| 8.    | Working model of a synchromesh gear box.                                                                                         |
| 9.    | Working models of various commonly used mechanisms and its inversions                                                            |
| 10.   | To determine the frequency of undamped free vibration of an equivalent spring mass system.                                       |
| 11.   | To determine the frequency of damped force vibration of a spring mass system                                                     |
| 12.   | Dynamic force analysis of 4 bar mechanism and slider crank mechanism (Analytical Methods)                                        |
| 13.   | To evaluate the performance on spring-controlled governors.                                                                      |
| 14.   | To evaluate the performance on gravity-controlled governors                                                                      |
| 15.   | To determine the natural frequency of undamped torsional vibration of a single rotor shaft system.                               |

### 10.Computer Aided Machine Drawing Practice Subject Code: 19ME3703

#### I. Machine Drawing Conventions:

Need for drawing conventions - introduction to IS conventions

a) Conventional representation of materials, common machine elements and parts such as screws, nuts, bolts, keys, gears, webs, ribs.

b) Types of sections – selection of section planes and drawing of sections and auxiliary sectional views. Parts not usually sectioned.

c) Methods of dimensioning, general rules for sizes and placement of dimensions for holes, centers, curved and tapered features.

d) Title boxes, their size, location and details - common abbreviations & their liberal usage

e) Types of Drawings – working drawings for machine parts.

#### II. Drawing of Machine Elements and simple parts

Selection of Views, additional views for the following machine elements and parts with every drawing proportions.

- a) Popular forms of Screw threads, bolts, nuts, stud bolts, tap bolts, set screws.
- b) Keys, cottered joints and knuckle joint.
- c) Rivetted joints for plates
- d) Shaft coupling, spigot and socket pipe joint.
- e) Journal, pivot and collar and foot step bearings.

#### **III.** Assembly Drawings:

Drawings of assembled views for the part drawings of the following using conventions and easy drawing proportions.

a) Engine parts – stuffing boxes, cross heads, Eccentrics, Petrol Engine connecting rod, piston assembly.

b) Other machine parts – Screws jacks, Machine Vices Plummer block, Tailstock.

c) Valves : Steam stop valve, spring loaded safety valve, feed check valve and air cock.

**NOTE :** First angle projection to be adopted. The student should be able to provide working drawings of actual parts.

## **11.Heat Transfer Laboratory**

Subject Code: 19ME3801

### LIST OF EXPERIMENTS

| Sl.No | Experiment                                                                                                    |
|-------|----------------------------------------------------------------------------------------------------|
| 1.    | To Calculate theHeat Transfer Through Composite Wall.                                                           |
| 2.    | To Calculate theHeat Transfer in Natural Convection.                                                            |
| 3.    | To Calculate theHeat Transfer in Forced Convection.                                                             |
| 4.    | To Calculate the Emissivity of a Test Plate.                                                                    |
| 5.    | To Calculate theCritical heat flux of given metal wire.                                                         |
| 6.    | To Calculate thethermal Conductivity in Metallic Rod.                                                           |
| 7.    | To Calculate thethermal Conductivity through Liquids.                                                           |
| 8.    | To Calculate the LMTD, Heat transfer rate, Overall Heat transfer co-efficient in Shell and Tube Heat Exchanger. |

### 12.CAD Laboratory Subject Code: 19ME3802

### 1. AUTOCAD

- 1.1 Introduction, Draw tools, Modify tools
- 1.2 Introduction, Dimensions, Text, Layers, Blocks

### 2. SOLID WORKS:

- 2.1 Introduction, Sketch tools, Modify tools, Part modeling, Part modification
- 2.2 Assembly drawing, Cotter joint, Universal joint, Old hams coupling
- 2.3 Drawing

#### 3. **FUSION 360**

- 3.1 Introduction, Sketch tools, Modify tools, Part modeling
- 3.2 Assembly drawing, Knuckle joint, Piston –connecting rod –crank
- 3.3 Simulation

### 4. <u>ANSYS</u>

- 4.1 Static structural analysis of parts
- 4.2 Static structural analysis of assembly

## **13.Automation in Manufacturing Lab**

Subject Code: 19ME4701

### List of Experiments

| Sl.No | Experiment                                           |
|-------|------------------------------------------------------|
| 1.    | Machining of Components using CNC Lathe.             |
| 2.    | Machining of Components using CNC Wire EDM.          |
| 3     | Manufacturing of simple components using 3D Printer. |
| 4     | Palletization of objects using pick and place Robot. |
| 5.    | Characteristics of TIG welding.                      |